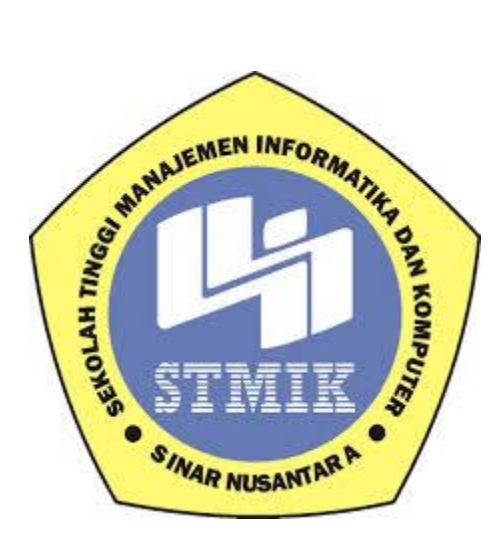

**SKRIPSI**

# **SISTEM PENDUKUNG KEPUTUSAN MENENTUKAN LOKASI PEMBANGUNAN CABANG BARU MENGGUNAKAN METODE SMART BERBASIS SISTEM INFORMASI GEOGRAFI DI TOKO EMAS SRIKANDI BOYOLALI**

### **Disusun oleh:**

Nama : Eni Kristanti NIM : 15.4.10012 Program Studi : Sistem Informasi Jenjang Pendidikan : Strata Satu (S1)

### **SEKOLAH TINGGI MANAJEMEN INFORMATIKA DAN KOMPUTER**

# **SINAR NUSANTARA**

# **SURAKARTA**

### **2017**

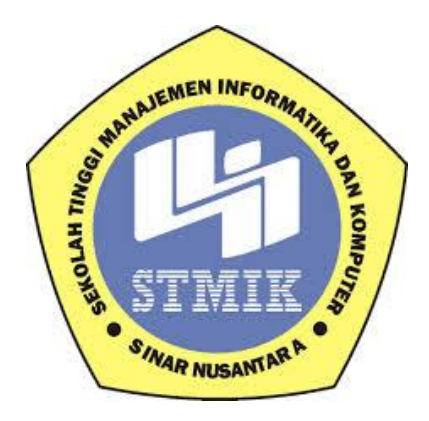

### **LAPORAN SKRIPSI**

**Laporan ini disusun guna memenuhi salah satu syarat** 

**Untuk menyelesaikan program pendidikan Srata 1**

**Pada**

**STMIK Sinar Nusantara Surakarta**

Disusun oleh:

Nama : Eni Kristanti

NIM : 15.4.10012

Jurusan : Sistem Informasi

### **SEKOLAH TINGGI MANAJEMEN INFORMATIKA DAN KOMPUTER**

# **SINAR NUSANTARA**

# **SURAKARTA**

# **2017**

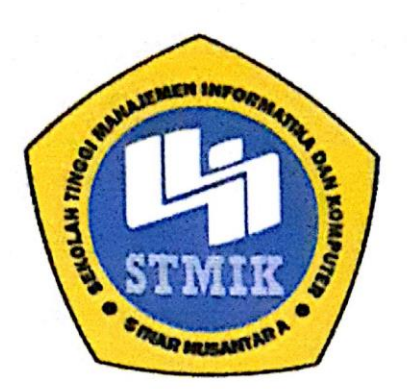

# SEKOLAH TINGGI MANAJEMEN INFORMATIKA DAN KOMPUTER

### **SINAR NUSANTARA**

### **SURAT PERNYATAAN PENULIS**

: Sistem Pendukung Keputusan menentukan lokasi pembangunan cabang **TUDUL** baru menggunakan metode SMART berbasis Sistem Informasi Geografi di Toko Emas Srikandi Boyolali

: Eni Kristanti **NAMA** 

 $: 15.4.10012$ **NIM** 

"Saya menyatakan dan bertanggungjawab dengan sebenarnya bahwa Proyek Skripsi ini adalah hasil karya saya sendiri kecuali cuplikan dan ringkasan yang masing-masing telah saya jelaskan sumbernya. Jika pada waktu selanjutnya ada pihak lain mengklaim bahwa Skripsi ini sebagai karyanya yang disertai dengan bukti-bukti yang cukup, maka saya bersedia untuk dibatalkan gelar Sarjana Komputer saya beserta hak dan kewajiban yang melekat pada gelar tersebut"

Surakarta, 28 September 2017

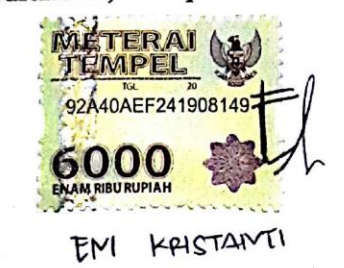

#### PERSETUJUAN LAPORAN SKRIPSI

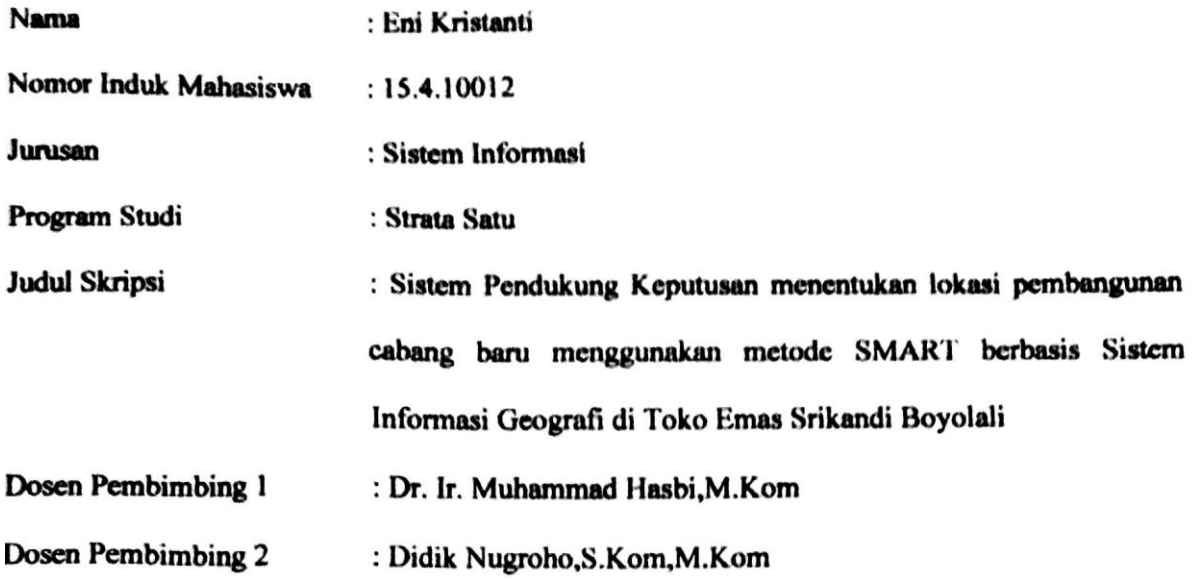

Surakarta, 28 September 2017

Menyetujui

Dosen Pembimbing 1 Dr. Ir. Muhammad Hasbi, M.Kom

Dosen Pembimbing 2

Didik Nugroho, S.Kom, M.Kom

Mengetahui,

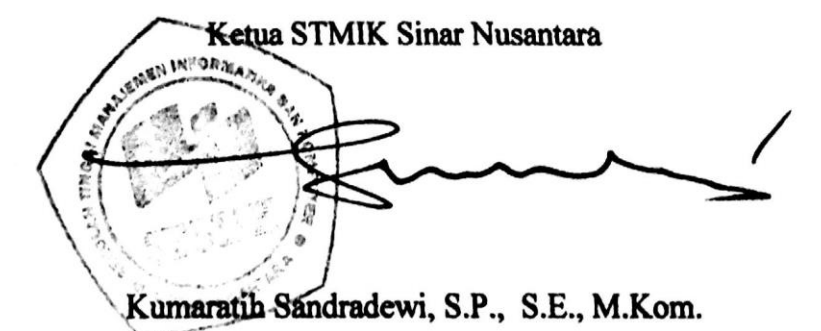

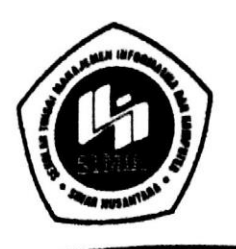

#### YAYASAN SINAR NUSANTARA SEKOLAH TINGGI MANAJEMEN INFORMATIKA DAN KOMPUTER SANTARA S INAR N' П

Jl. KH. Samanhudi 84-86 Surakarta 57142 Telp /Fax. (0271) 716690 Http://www.sinus.ac.id E-mail sekretariat@sinus.ac.id

# PENGESAHAN TIM PENGUJI PELAKSANAAN UJIAN SKRIPSI

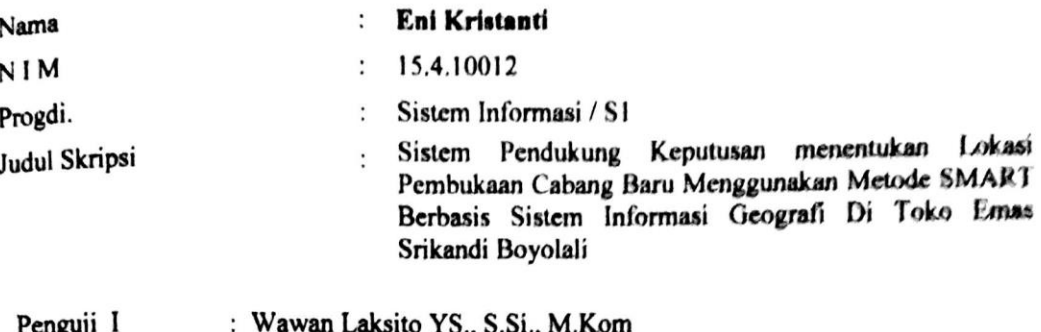

Penguji II<br>Penguji II : Paulus Harsadi, M.Kom

Surakarta, 4 September 2017

Mengesahkan

Penguji I Penguji II Paulus Harsadi, M.Kom Wawan Laksito YS., S.Si., M.Kom enala Program Suidi adi, M.Kom 1000096 ı'n

# **MOTTO**

- Selalu jadi diri sendiri dan jangan pernah menjadi orang lain meskipun mereka tampak lebih baik dari anda.
- Harta tanpa agama adalah sebuah kebutaan.
- Pedang terbaik yang anda miliki adalah kesabaran tanpa batas.
- Tinggalkan masa lalu dengan kisah-kisah yang indah sebagai kenangan masa depan.
- Seorang sahabat adalah orang yang menjawab, apabila kita memanggil dan sering menjawab sebelum kita memanggil
- Besok adalah misteri dan hari ini adalah anugerah

#### **RINGKASAN**

Laporan Skripsi dengan judul Sistem Pendukung Keputusan menentukan lokasi pembangunan cabang baru menggunakan metode SMART berbasis Sistem Informasi Geografi di Toko Emas Srikandi Boyolali telah dilaksanakan pada tanggal 24-25 September 2016

Tujuan Laporan Skripsi ini untuk menenjukkan bagaimana system informasi yang diperoleh untuk menciptakan suatu proses pengolahan data dalam hal menyeleksi lokasi cabang baru,sehingga diharapkan dapat memilih lokasi yang dianggap berpotensi.

Metode pengumpulan data meliputi studi lapangan dan studi kepustakaan. Studi lapangan meliputi observasi, wawancara, dan kuesioner. Sedang studi kepustakaan dilakukan dengan penelitian kepustakaan yang relevan dengan masalah tersebut.

Data dianalisis dengan analisis kualikatif dan kuantitatif. Hasil analisis data menunjukkan bahwa Toko Emas Srikandi di Boyolali, belum atau tidak pernah menyusun perhitungan seleksi pembukaan lokasi cabang baru. Untuk mendapatkan lokasi yang tepat dan berpotensi, toko Emas Srikandi harus membuat perhitungan dalam menyeleksi lokasi dan menggunakan system informasi yang dapat memudahkan perhitungan dalam menyeleksi lokasi yang akan dibangun cabang baru.

#### *SUMMARY*

*The expanding area of population continues to make the business of golden business needs to build multiple branches (Multi Outlet) in order to meet customer satisfaction. In determining the location of the business is not easy, need the right location, strategic and efficient so that golden business can be accepted easily by consumers. One of the role of Decision Support System (SPK) in the golden business is on the decision-making process for determining the location of new branch development whose function is to assist decision-making in providing alternative decisions on the establishment of new branches appropriate for the store, where the decision can be made as material to assist in deciding the location of opening new branches.* 

*Srikandi Gold Store has problems in determining the location of new branch opening. This happens because the complexity of the way in making decision on the location of new branches that still use manual analysis method by only looking from 1 criteria only that is the highest percentage of customer's address. This research uses SMART (Simple Multi Attribute Rating Technique) method, because this method can solve the problem with multicriteria. Then the process of ranking will determine the optimal alternative, namely the selection of new branch locations.* 

*The results achieved is the establishment of Decision Supporting Approval of new branches that can assist owners in the selection of locations that are considered potential to open branch of Srikandi gold shop. The value of the test results obtained is the first rank is located in Ampel with a value of 21.6145. Ranked two in Cepogo with value 19.3958. ranked three in Pedan which has a value of 13.9375. The fourth position is located in Jatinom with a value of 13.71875. The fifth position is in Boyolali with a value of 13.4270. While the last rank is located in Cawas which has a value of 9.875.*

#### **KATA PENGANTAR**

Puji syukur kehadirat Tuhan Yang Maha Esa, sehingga tersusunlah Laporan Skripsi ini dengan judul "Sistem Pendukung Keputusan menentukan lokasi pembangunan cabang baru menggunakan metode SMART berbasis Sistem Informasi Geografi di Toko Emas Srikandi Boyolali"

Penyusunan Skripsi ini merupakan salah satu kewajiban yang dimaksud untuk melengkapi syarat untuk mencapai derajat Sarjana Program Studi Strata Satu (1) Sistem Informasi di STMIK Sinar Nusantara Surakarta.

Atas tersusunnya Laporan Skripsi ini. Penulis tidak lupa mengucapkan terima kasih yang sebesar-besarnya kepada :

- 1. Ibu Kumaratih Sandradewi, S.P., S.E., M.Kom. selaku Ketua STMIK Sinar Nusantara Surakarta
- 2. Bapak Dr. Ir. Muhammad Hasbi,M.Kom, selaku dosen pembimbing 1 .
- 3. Bapak Didik Nugroho,S.Kom,M.Kom, selaku dosen pembimbing 2.
- 4. Papa, Mama dan Kakak, terimakasih atas dukungannya.
- 5. Keluarga besar Toko Emas Srikandi, terimakasih atas bantuan dan kerjasamanya.
- 6. Sahabat-sahabat, terimakasih atas bantuan dan dukungannya.

Surakarta,28 September 2017

Penulis

Eni Kristanti

# **DAFTAR ISI**

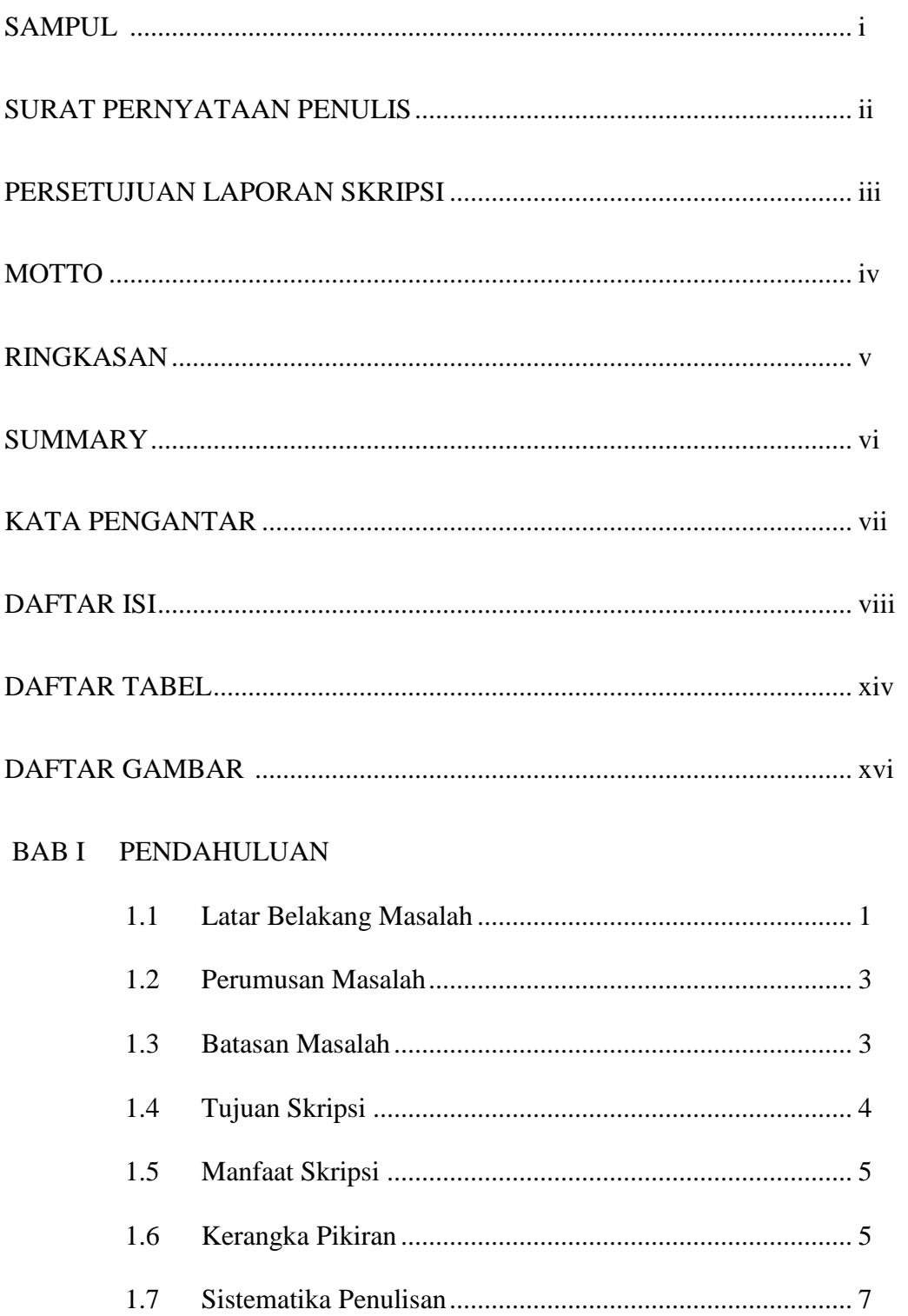

# BAB II LANDASAN TEORI

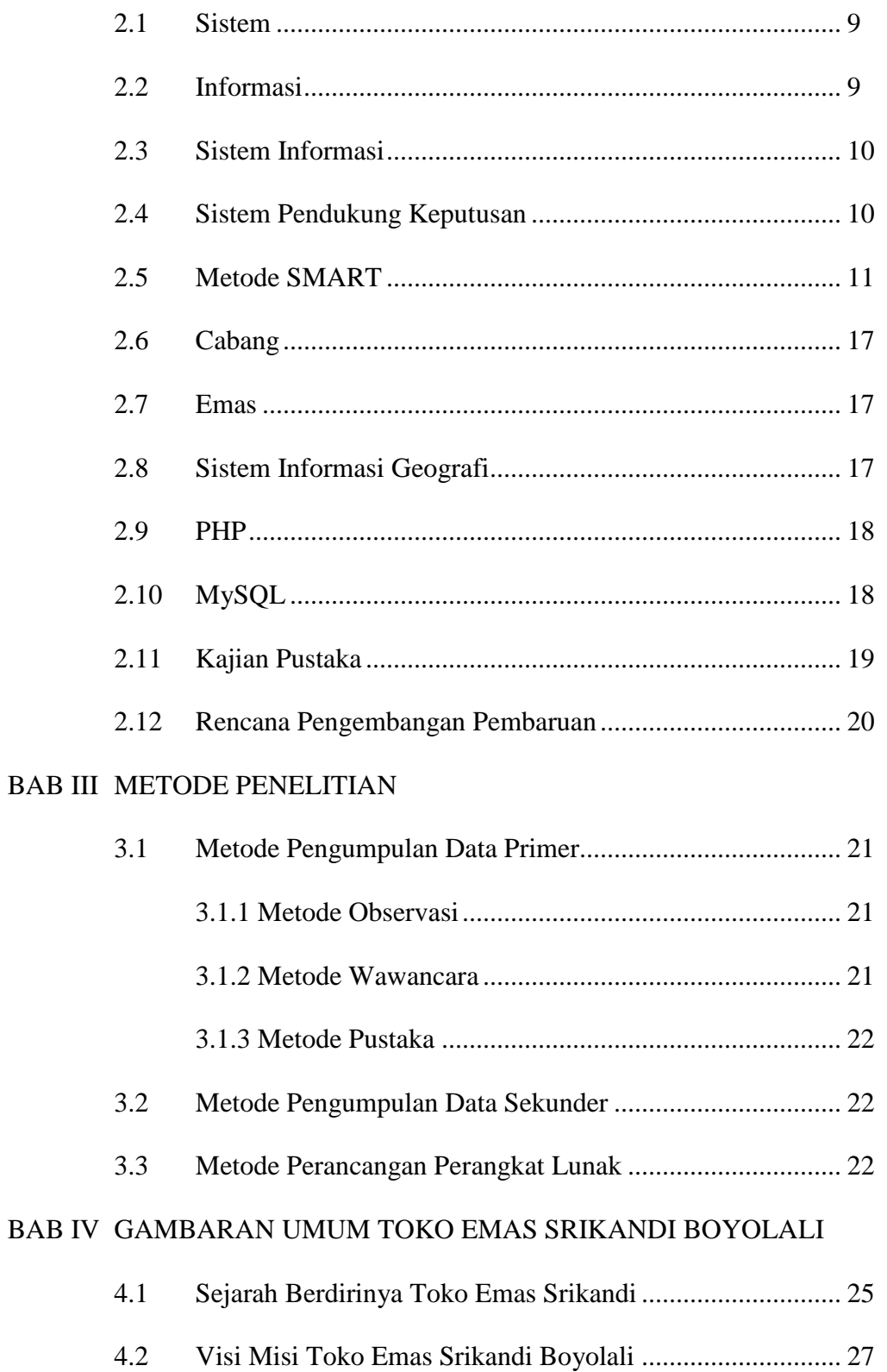

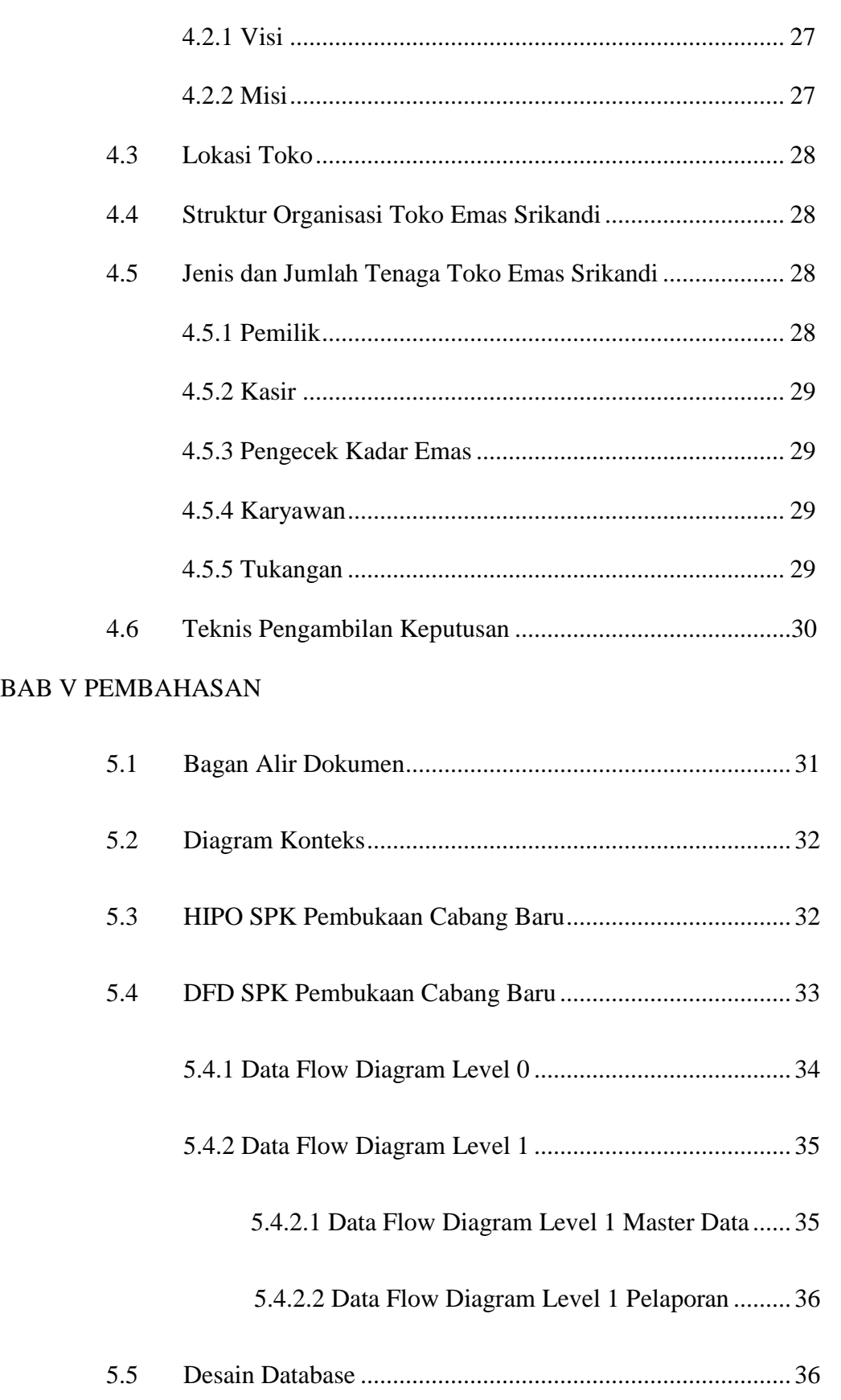

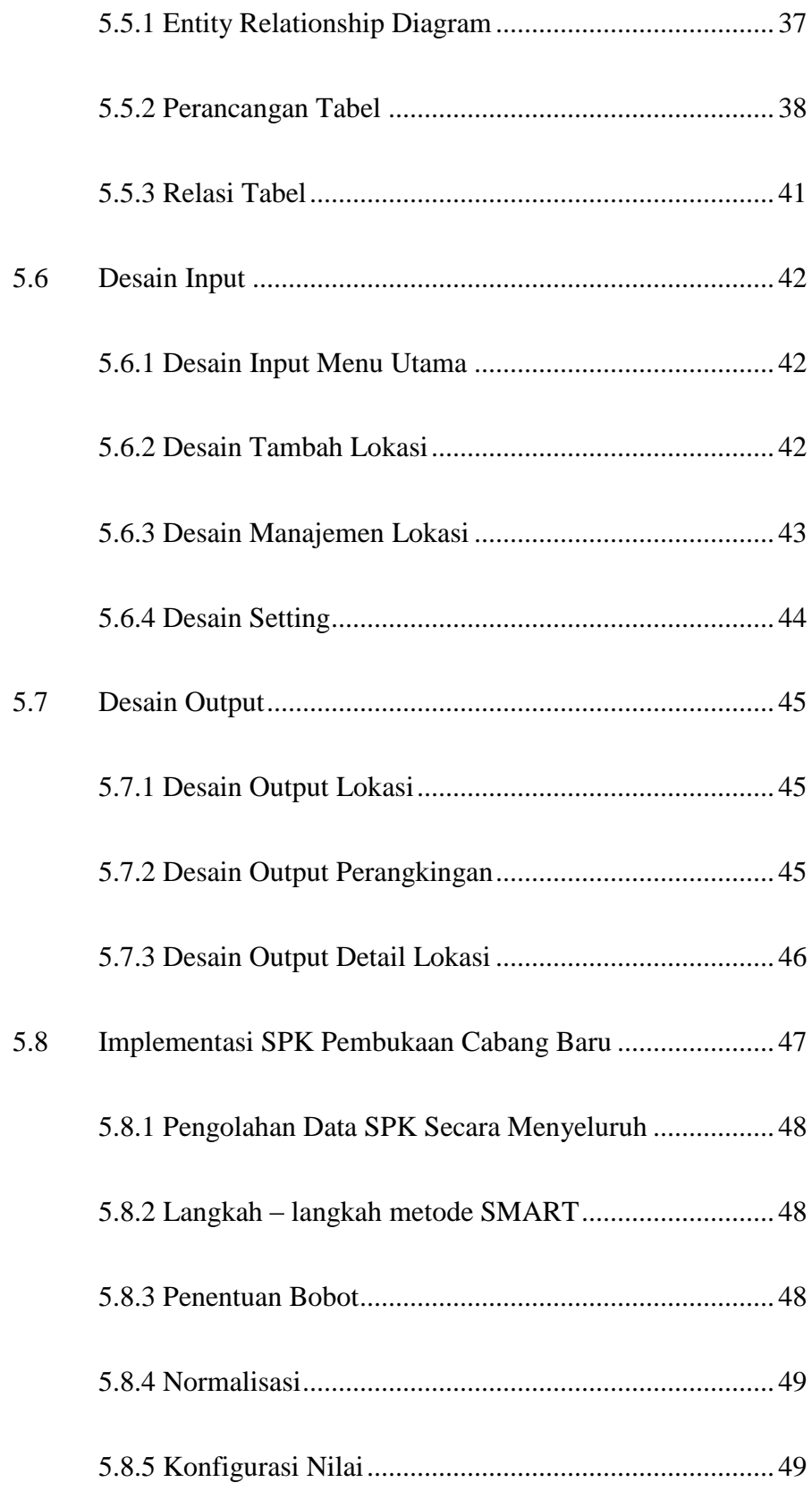

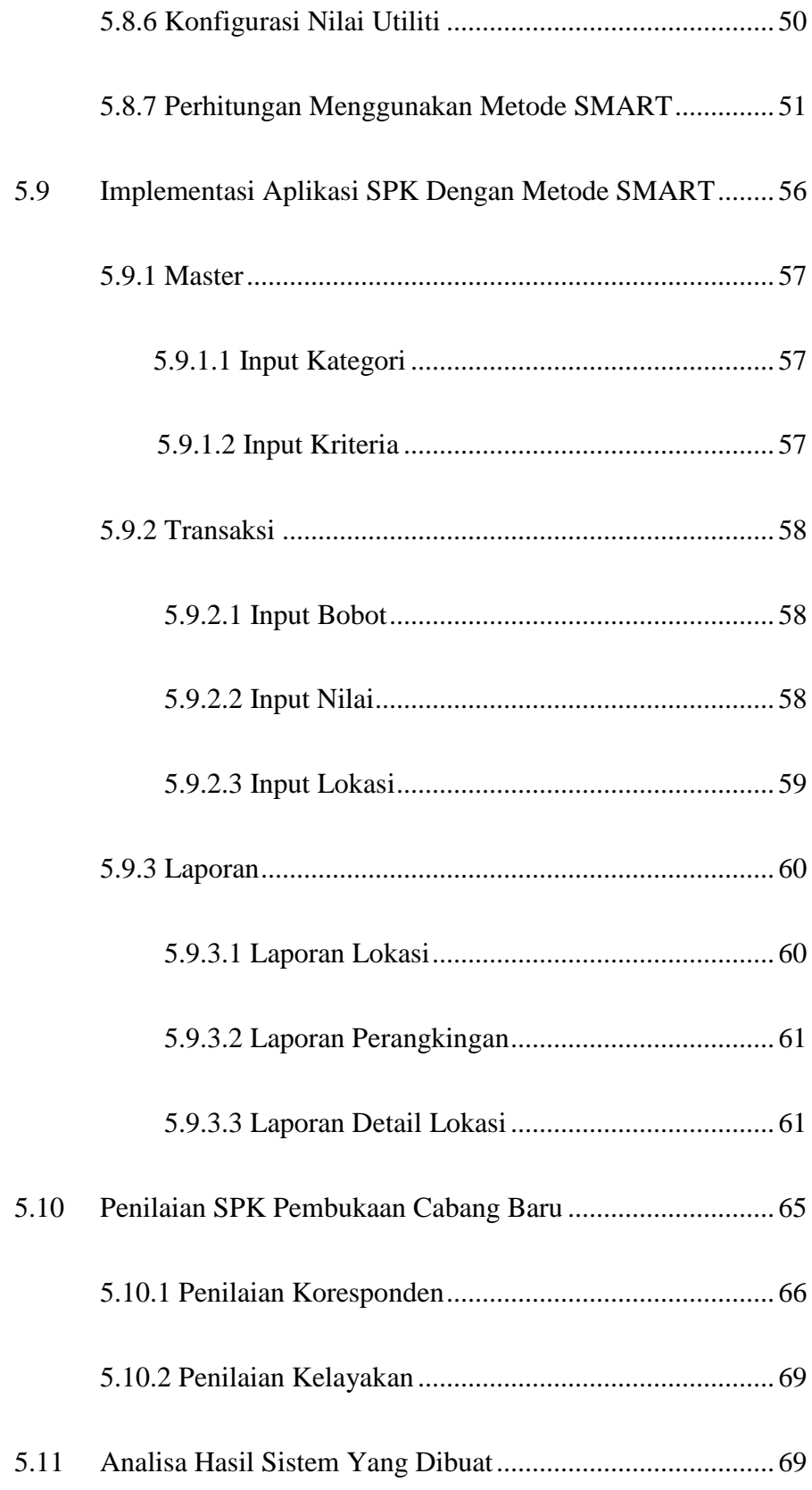

# **BAB VI PENUTUP**

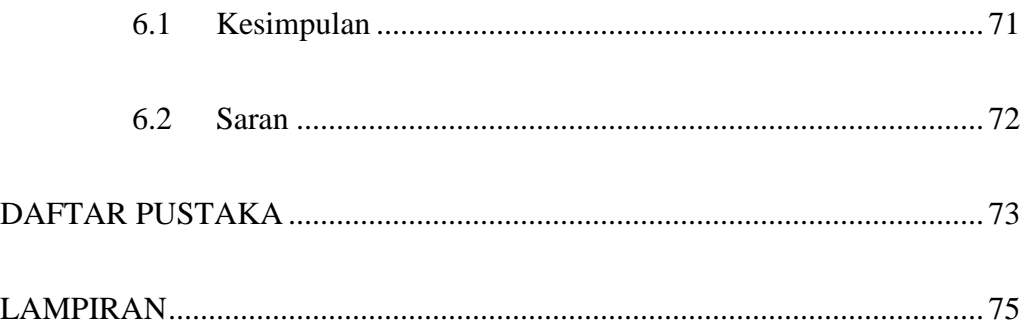

# **DAFTAR TABEL**

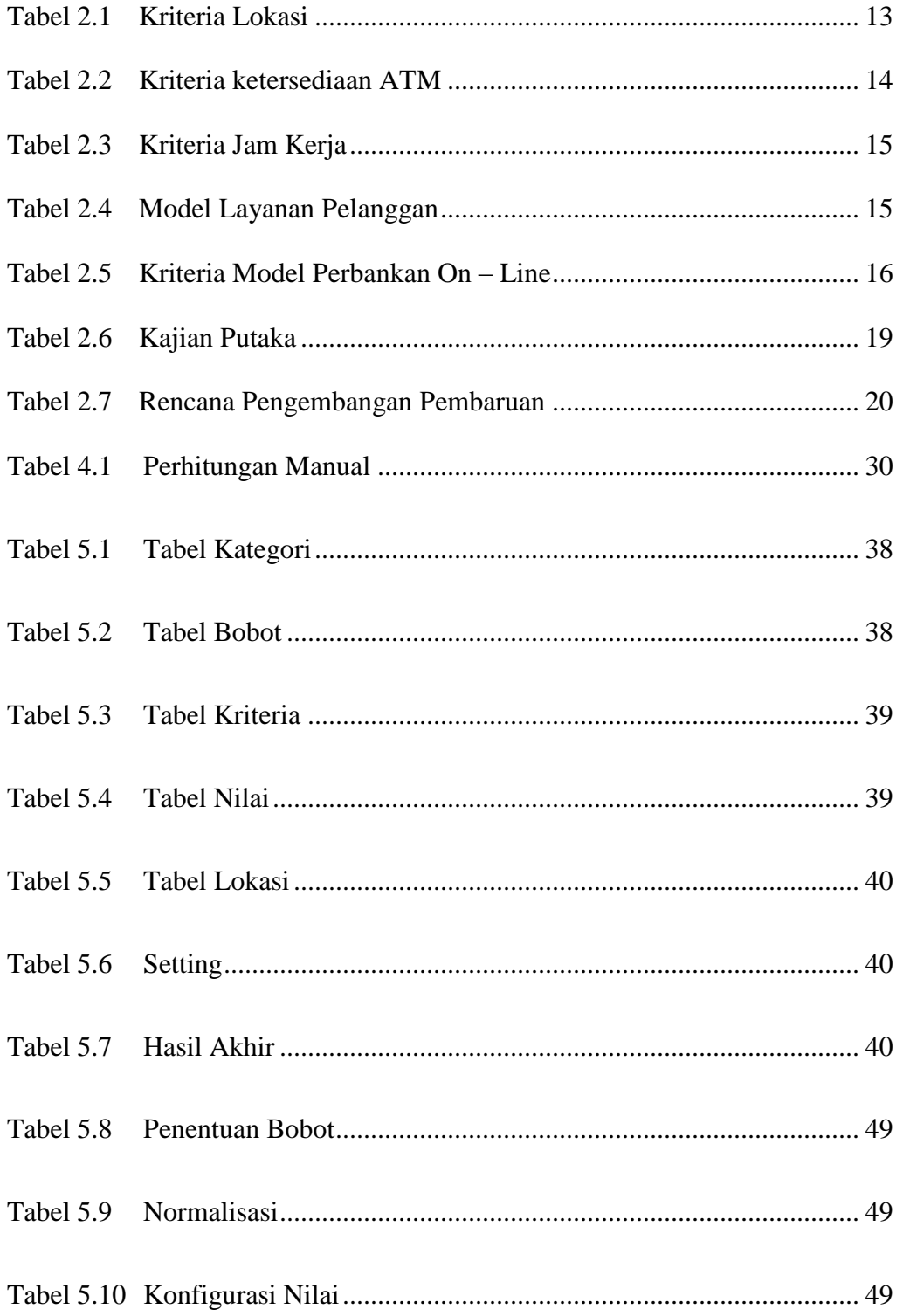

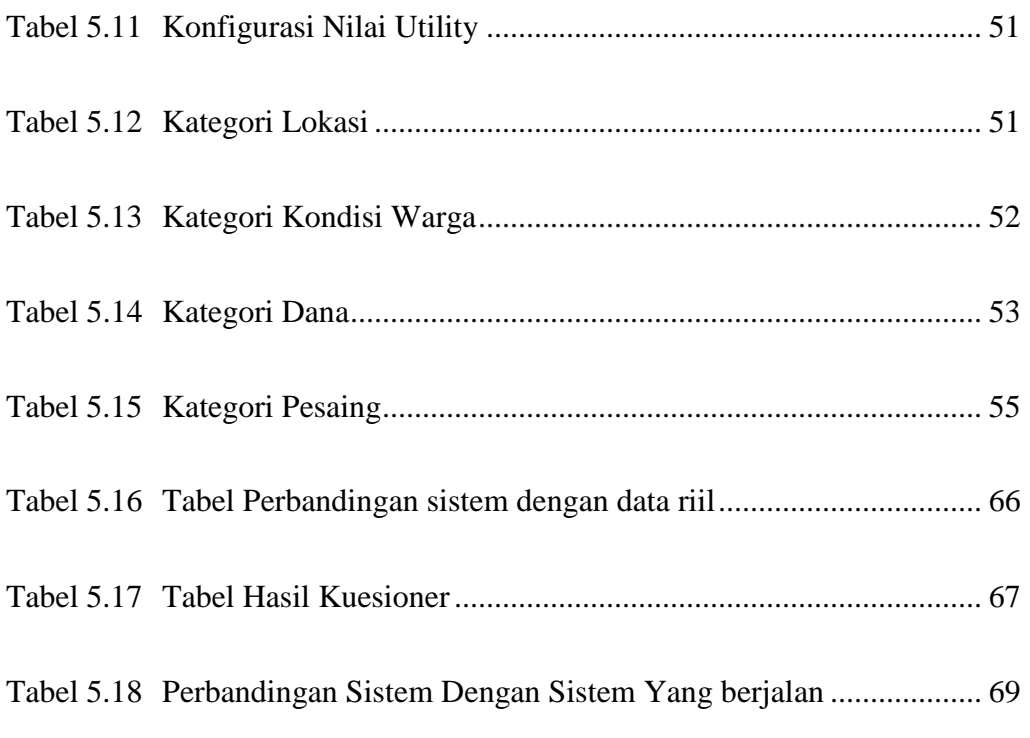

# **DAFTAR GAMBAR**

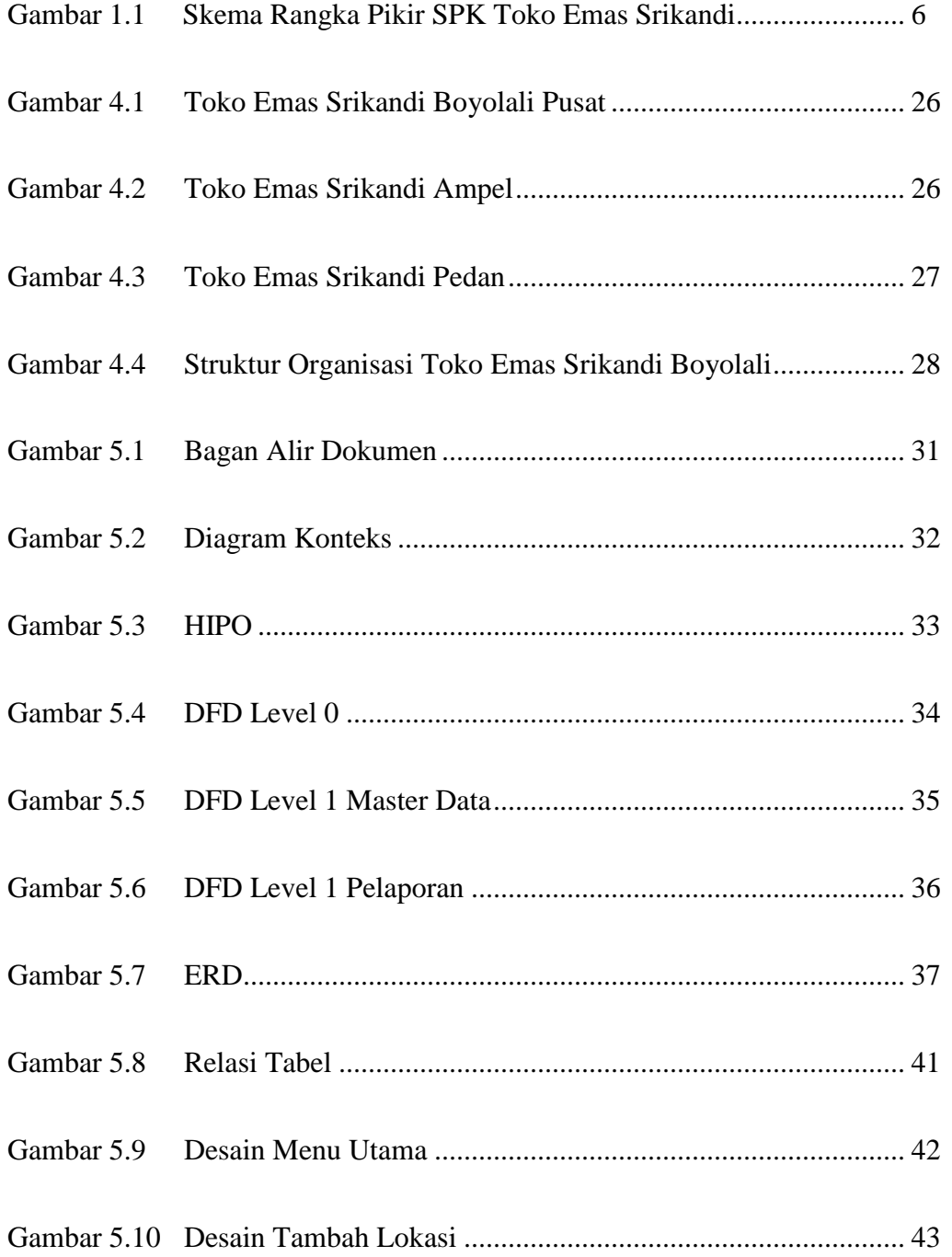

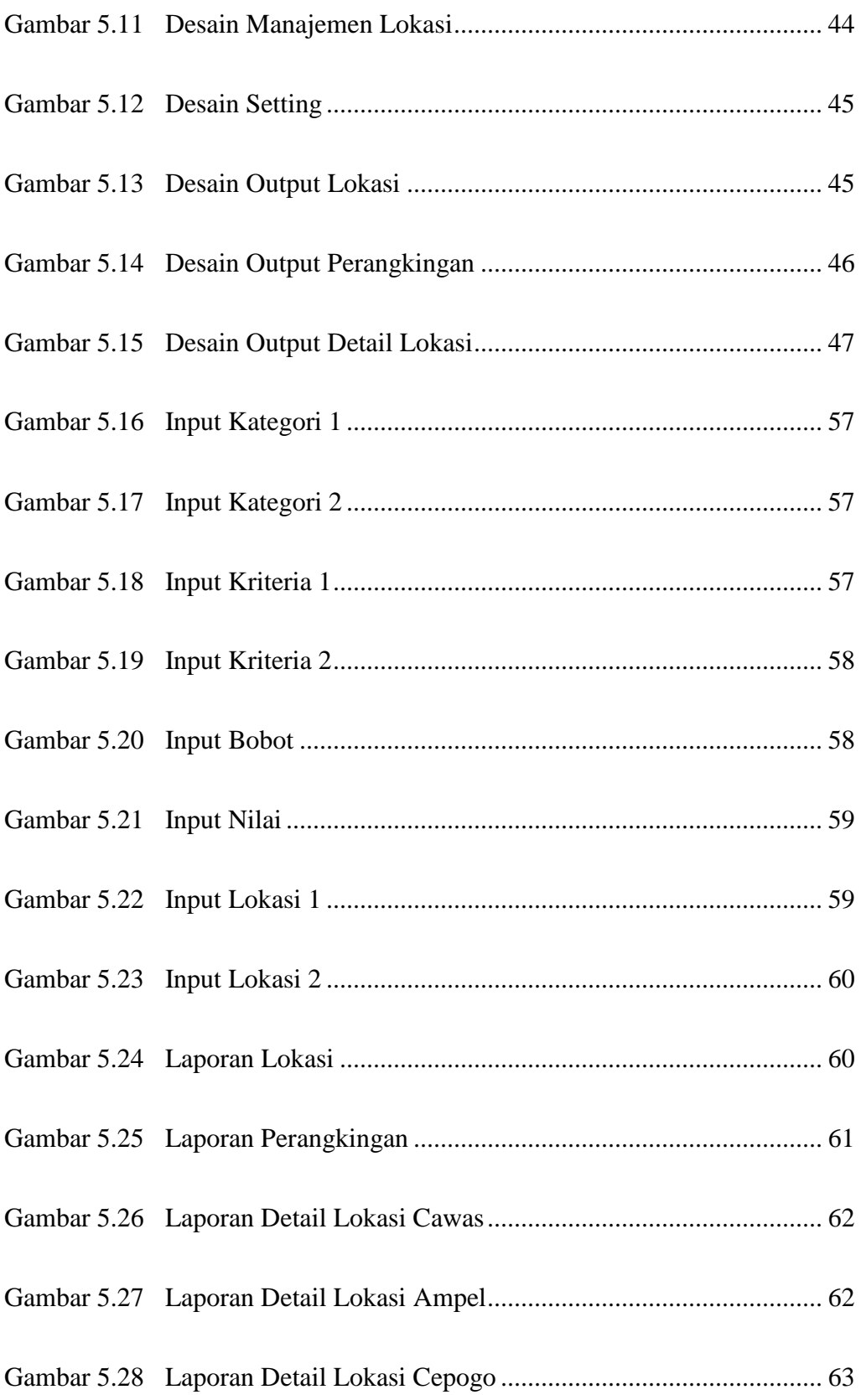

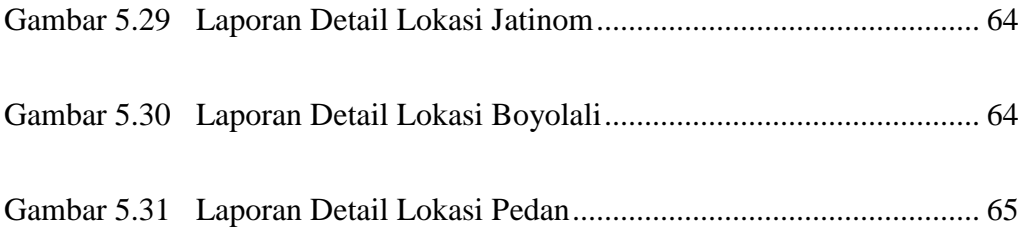